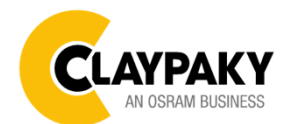

## **Hy B-Eye K15 Hy B-Eye K25**

Note: Default parameters Highlighted in grey.

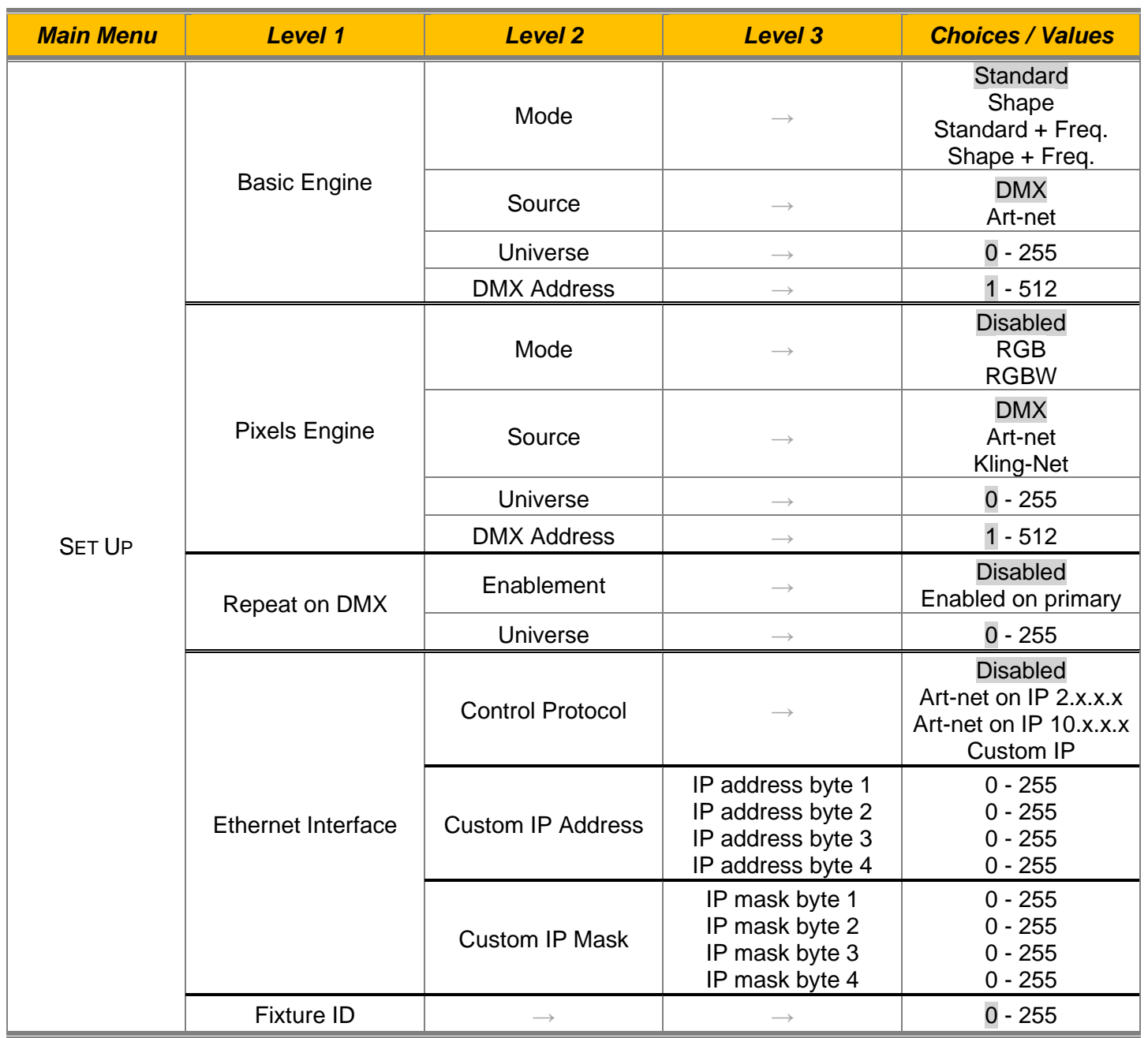

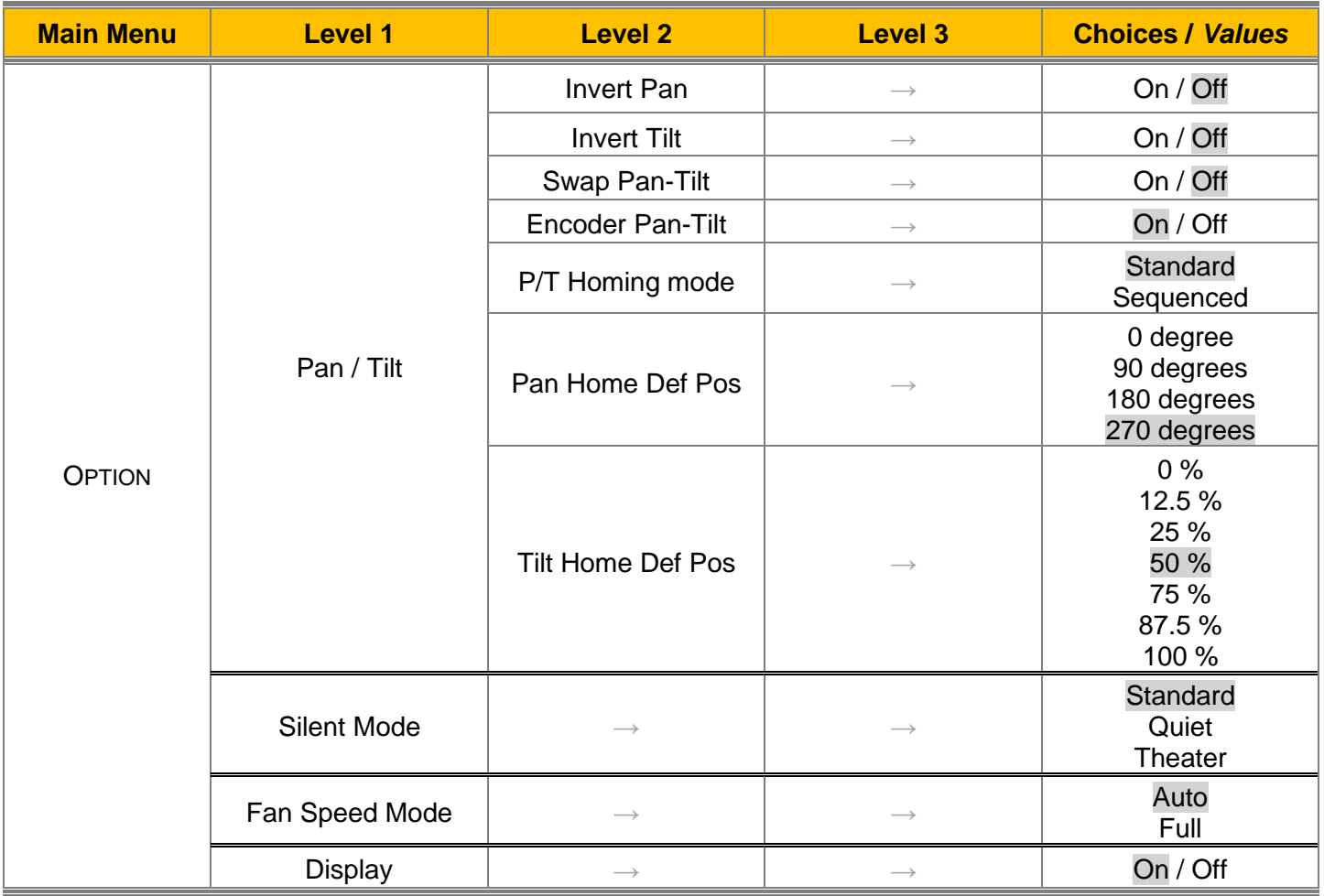

**2**

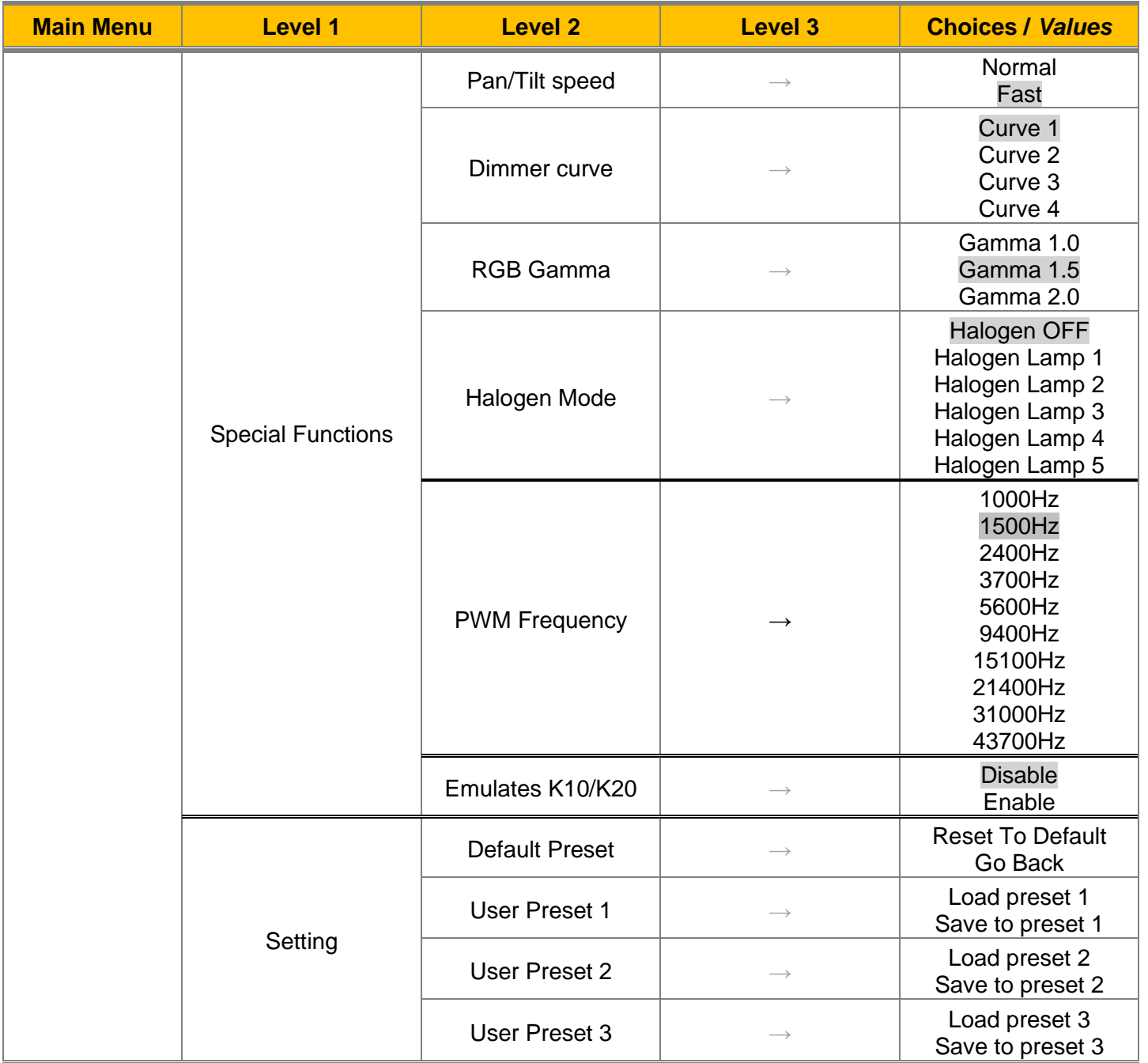

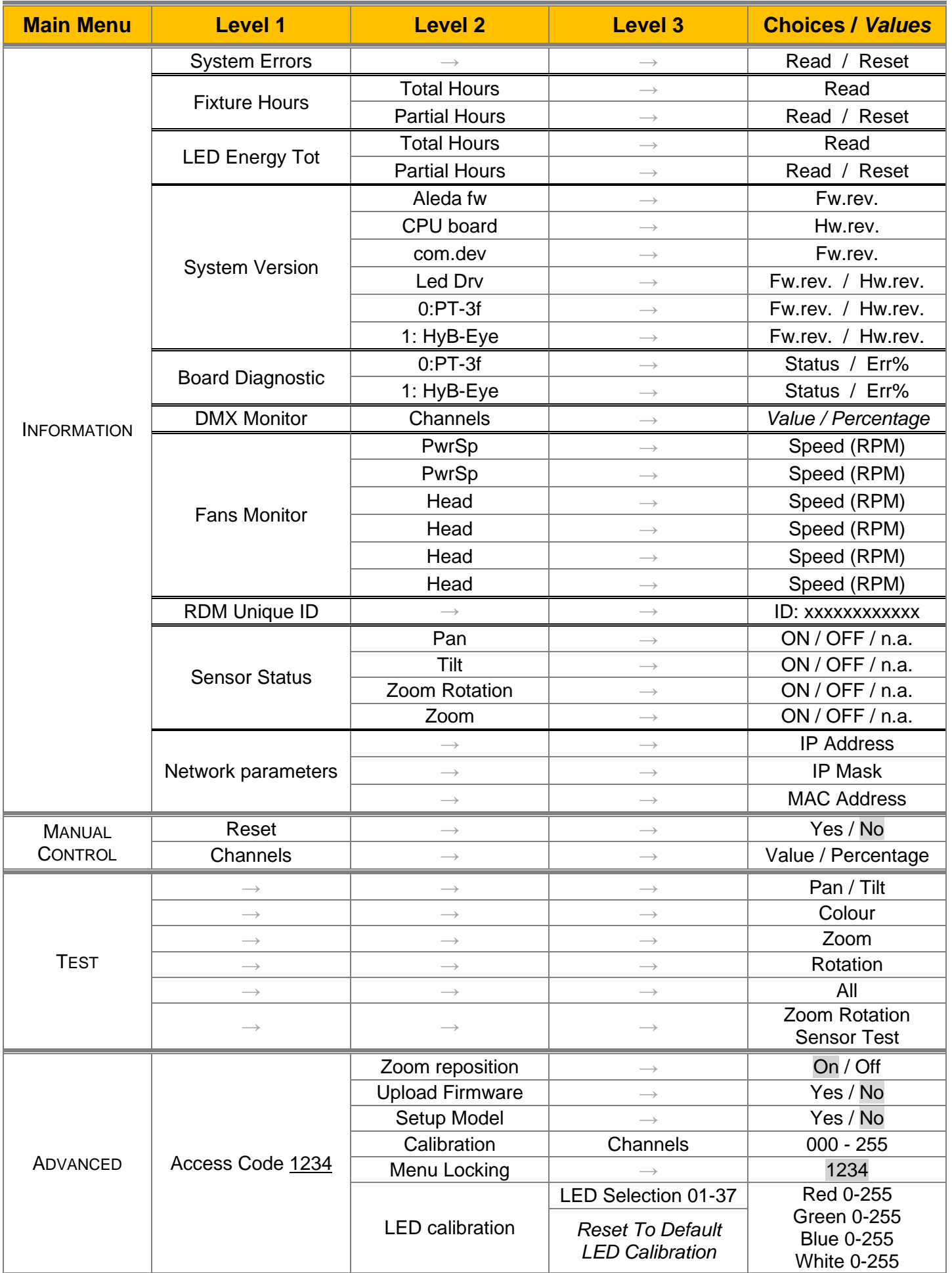

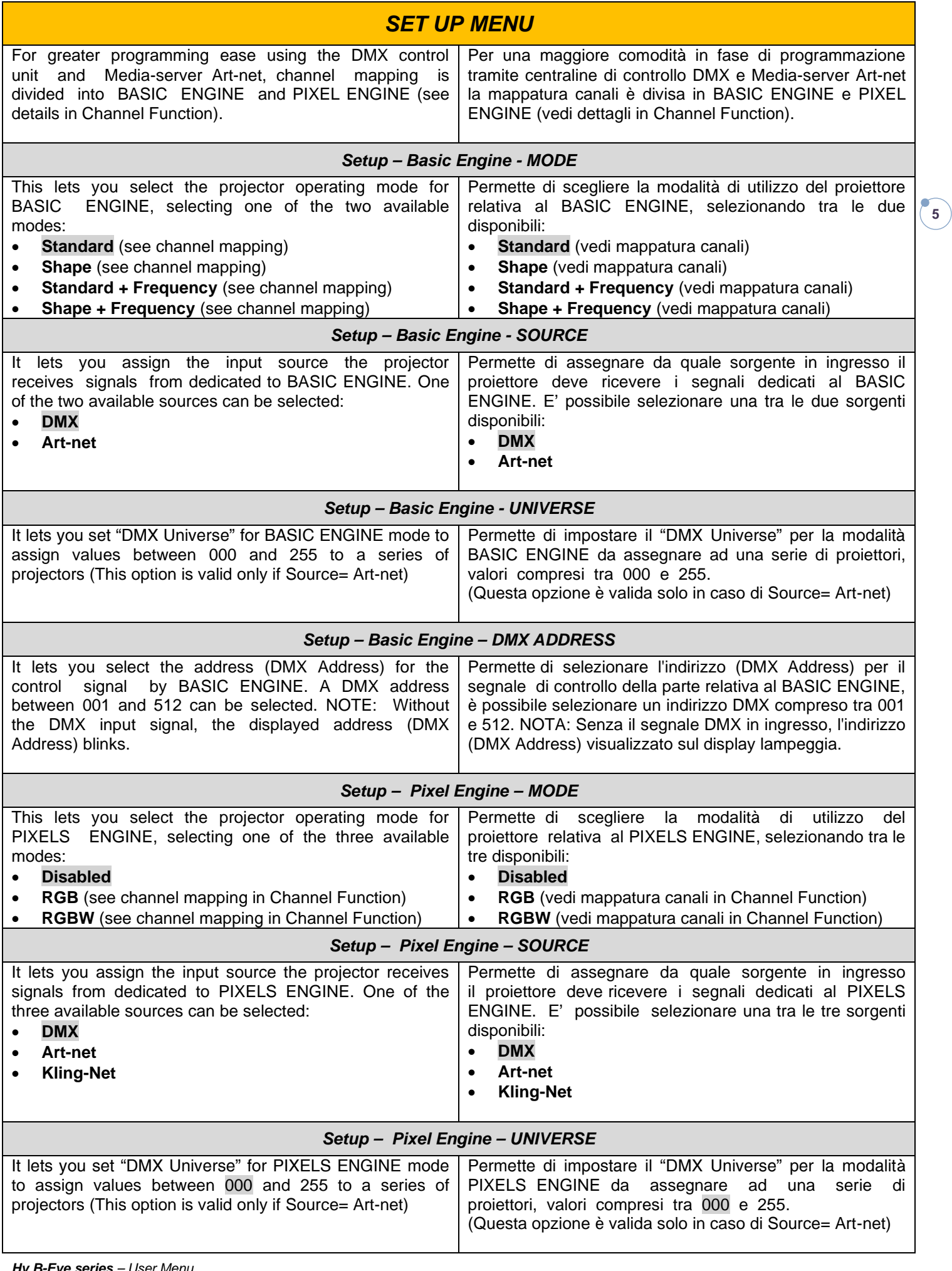

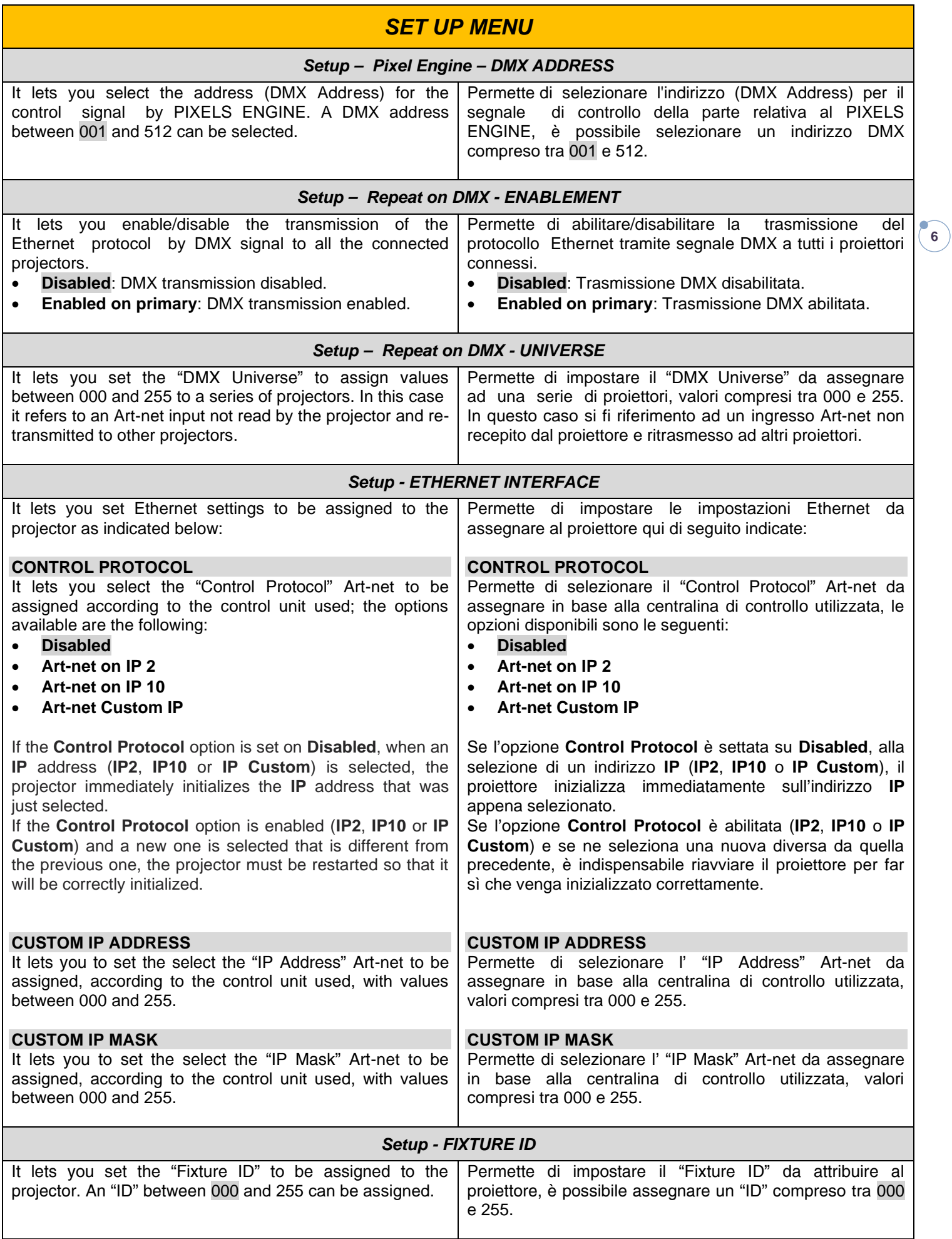

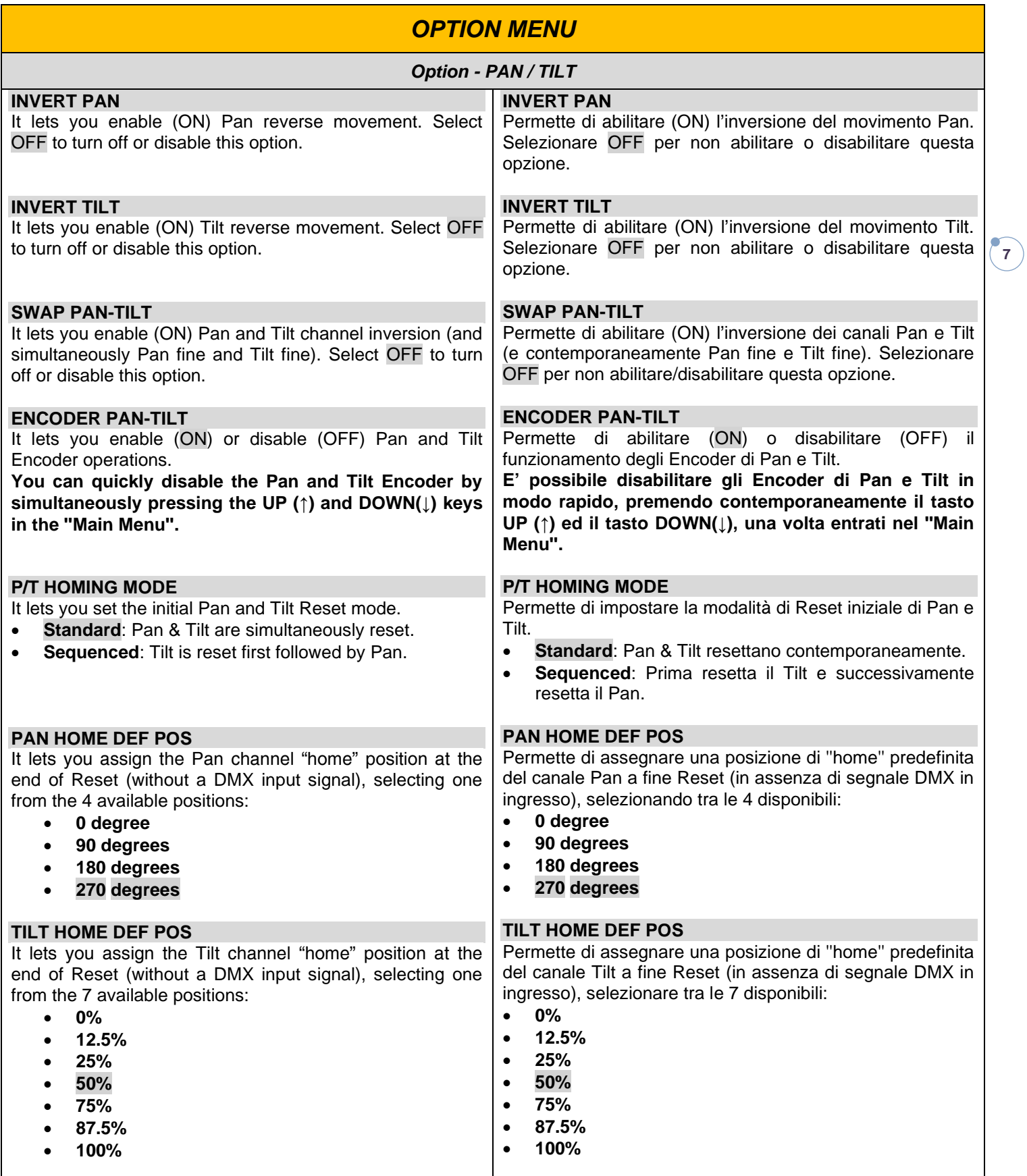

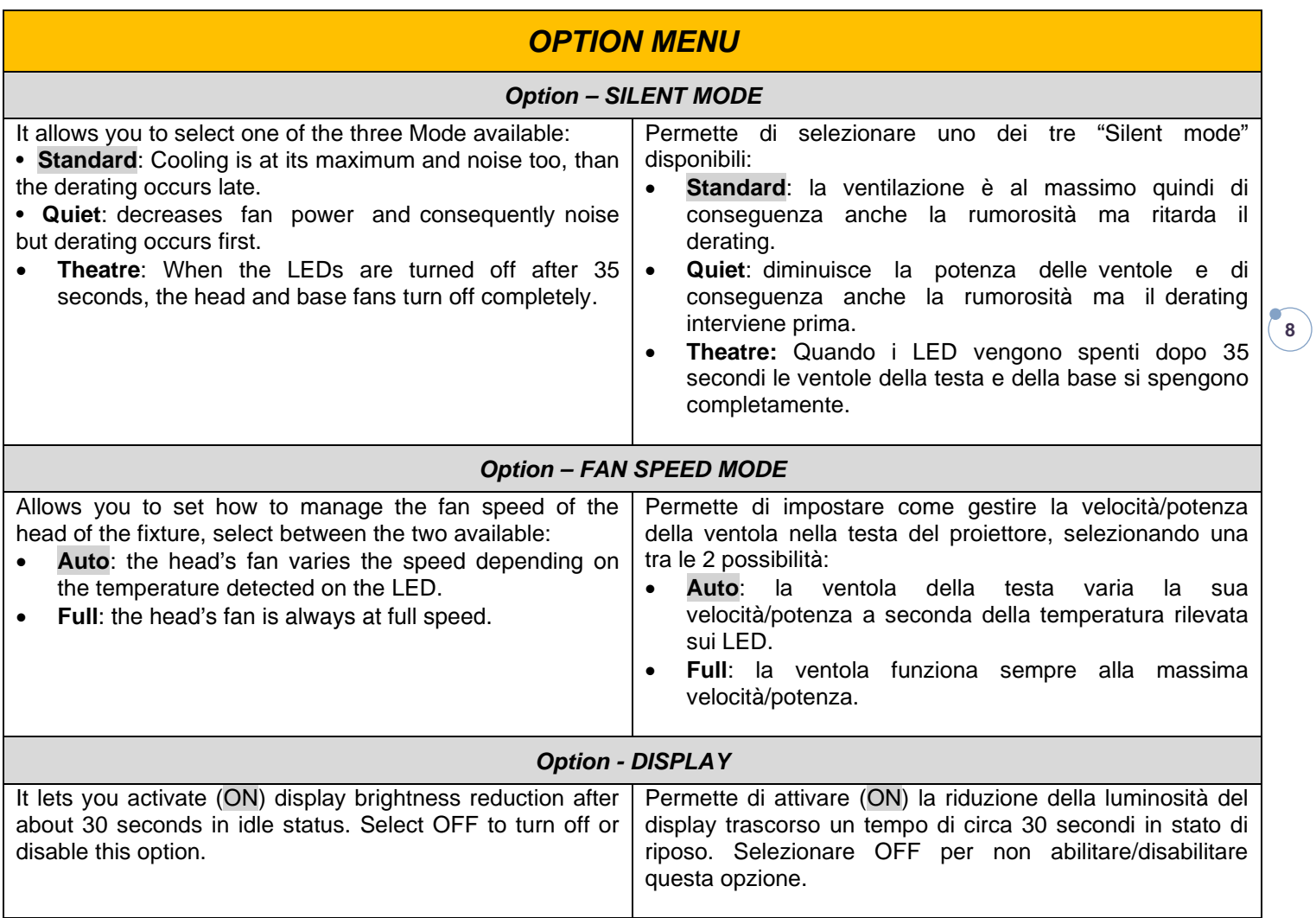

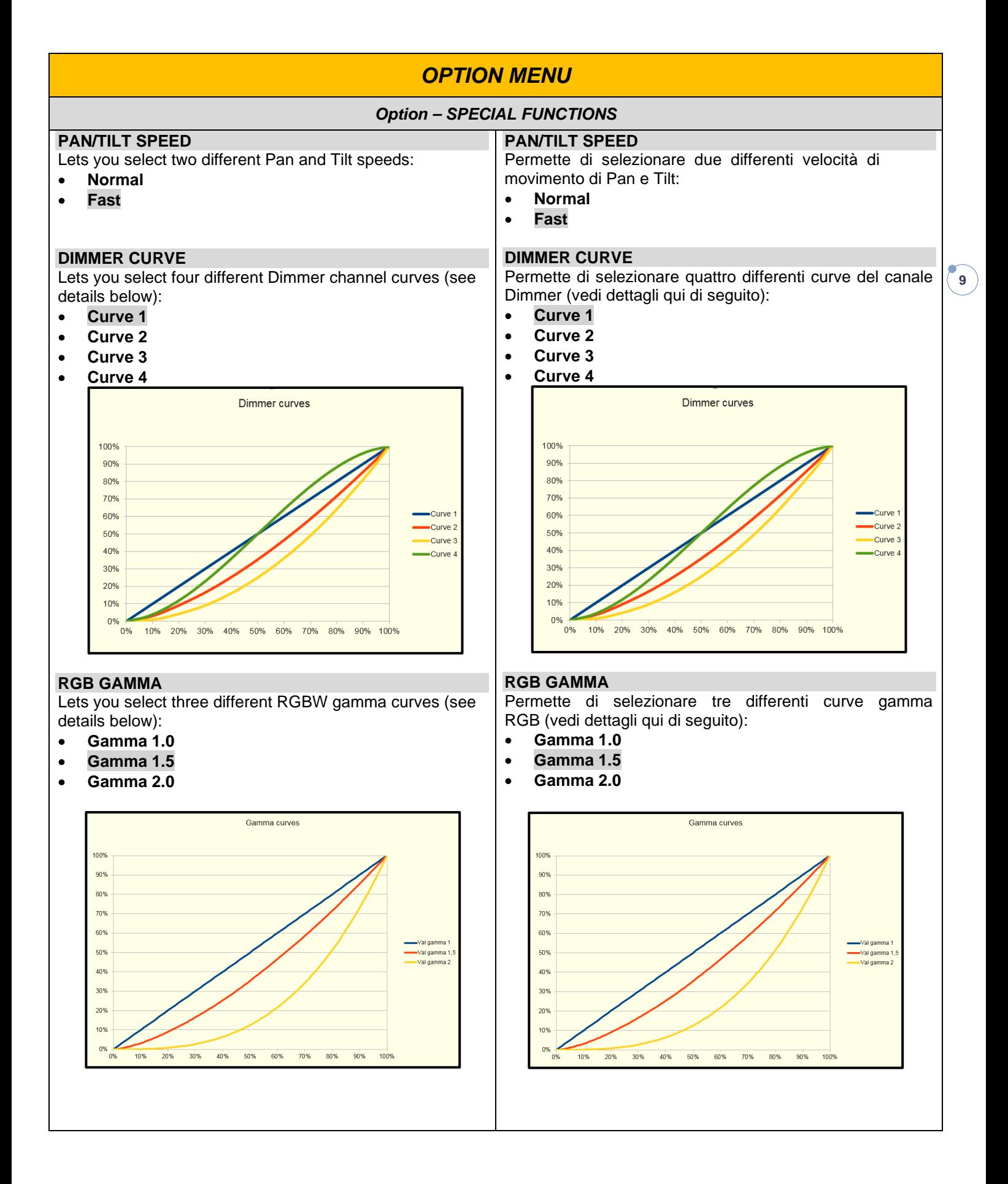

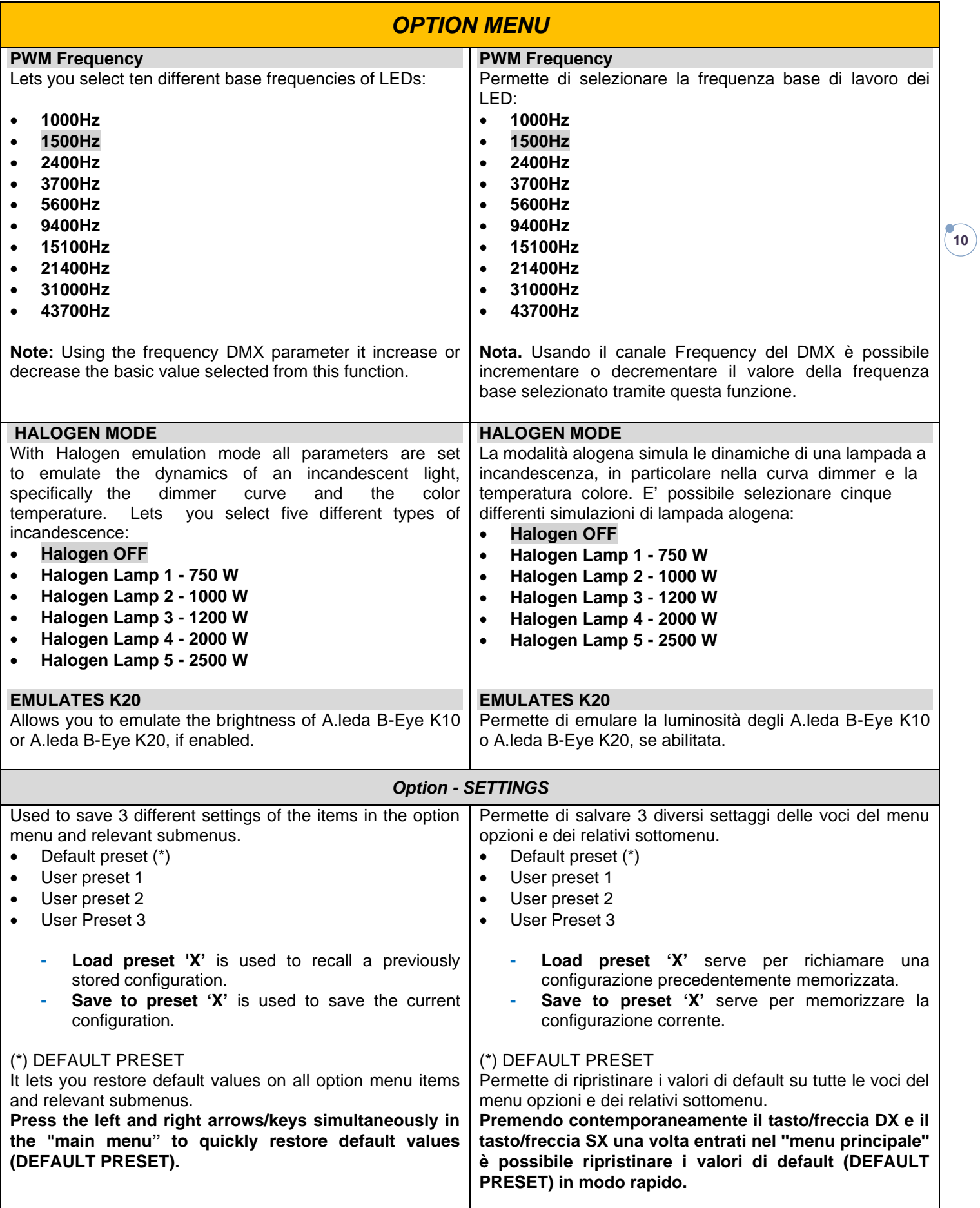

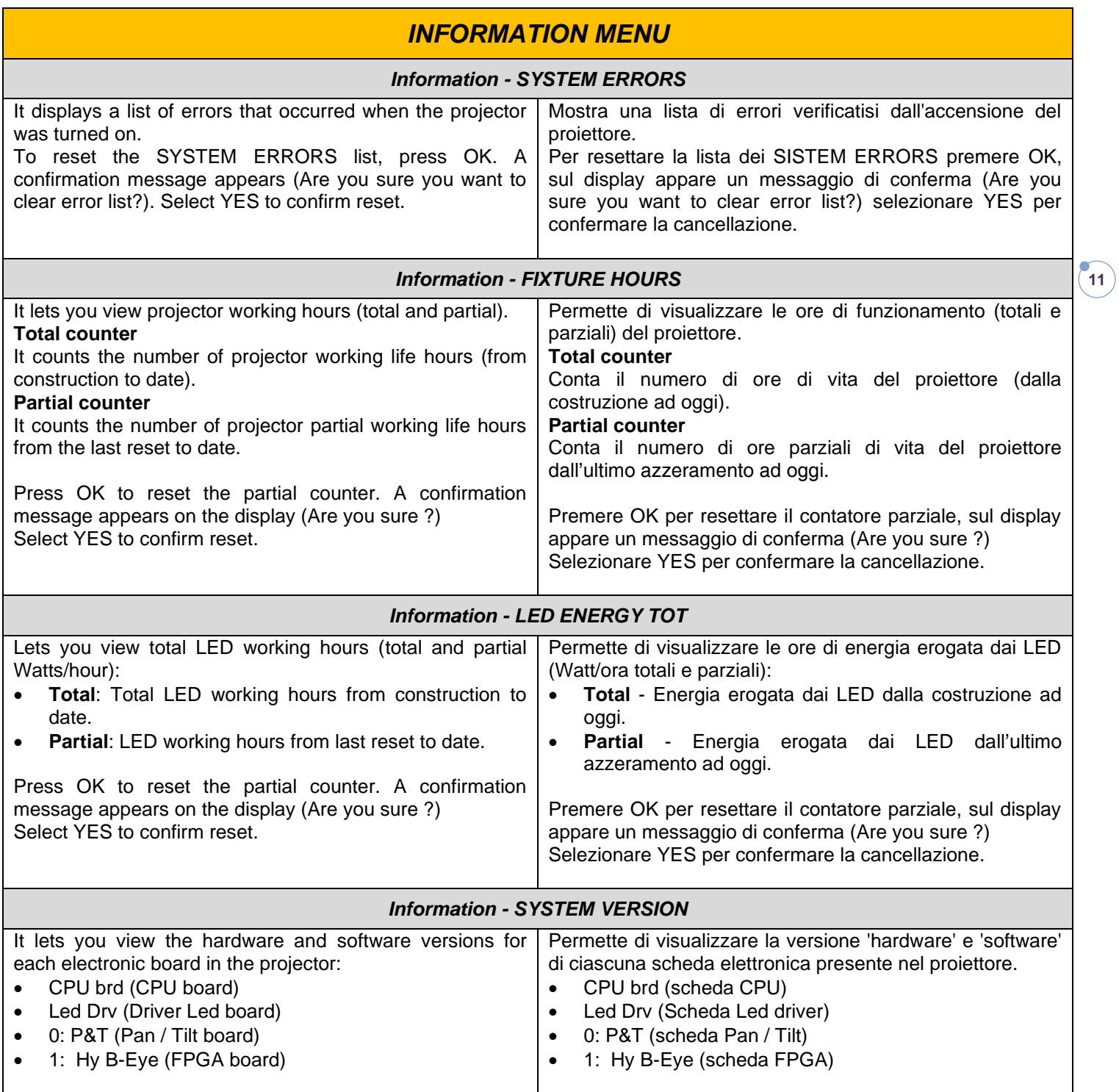

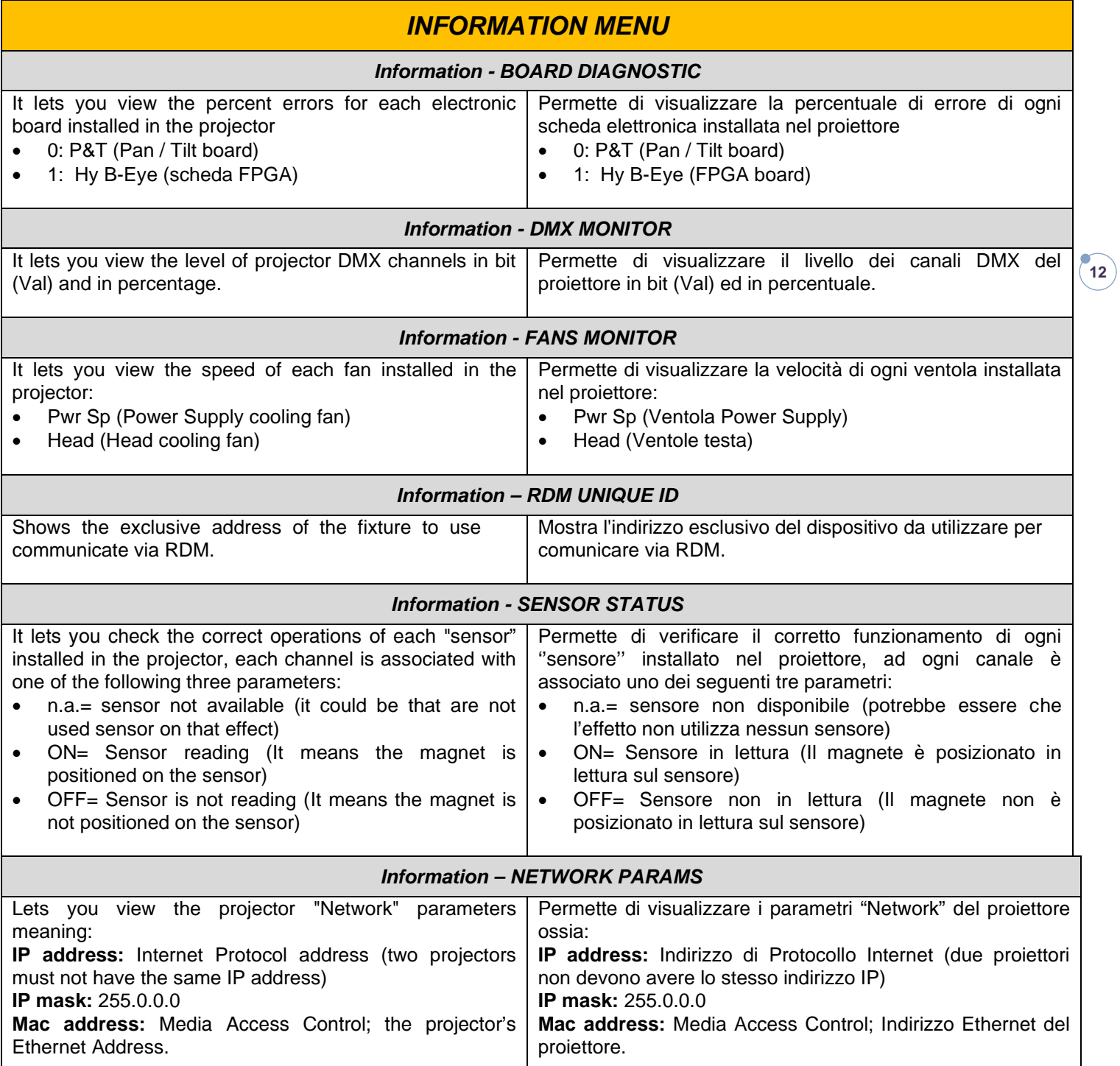

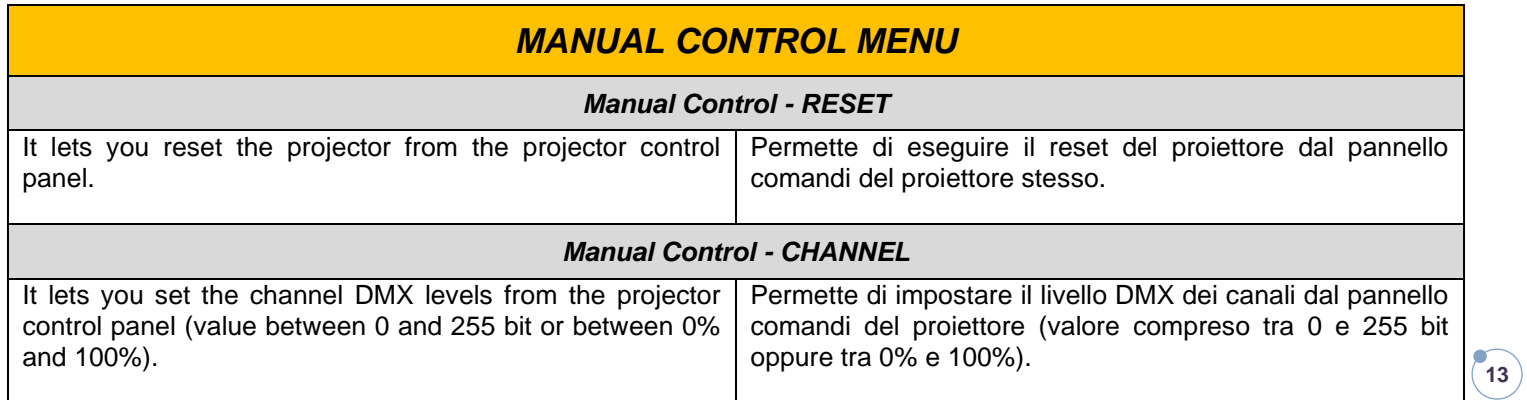

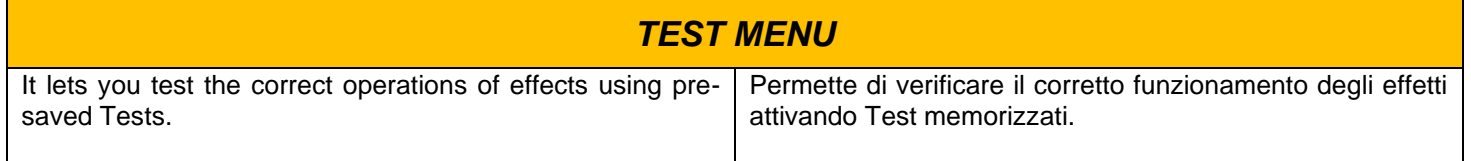

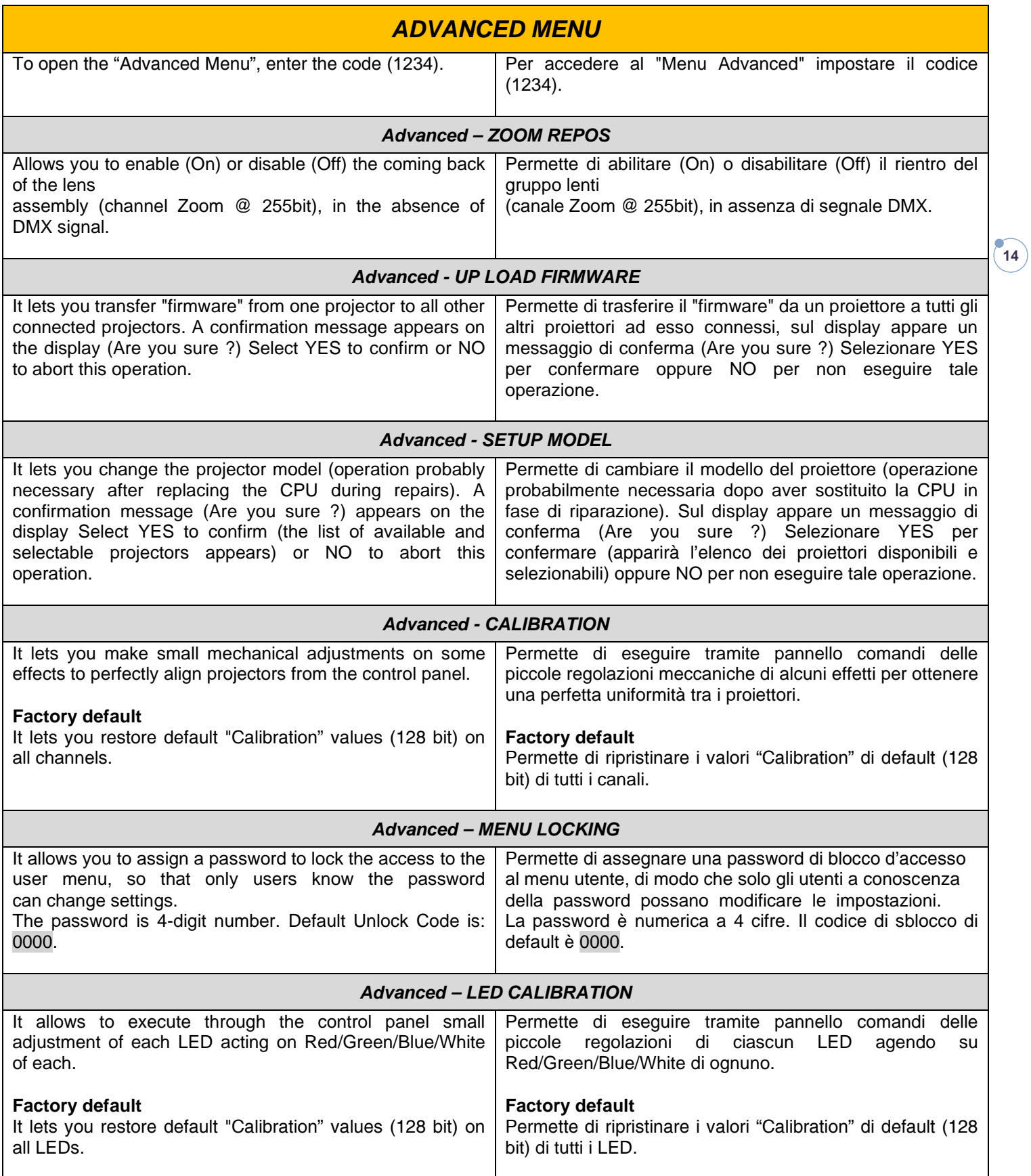